# Syntactic Analysis

Syntactic analysis, or parsing, is the second phase of compilation: The token file is converted to an abstract syntax tree.

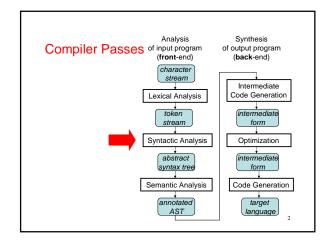

# Syntactic Analysis / Parsing

- Goal: Convert token stream to abstract syntax tree
- · Abstract syntax tree (AST):
  - Captures the structural features of the program
  - Primary data structure for remainder of analysis
- · Three Part Plan
  - Study how context-free grammars specify syntax
  - Study algorithms for parsing / building ASTs
  - Study the miniJava Implementation

3

### Context-free Grammars

- Compromise between
  - REs, which can't nest or specify recursive structure
  - General grammars, too powerful, undecidable
- Context-free grammars are a sweet spot
  - Powerful enough to describe nesting, recursion
  - Easy to parse; but also allow restrictions for speed
- Not perfect
  - Cannot capture semantics, as in, "variable must be declared," requiring later semantic pass
  - Can be ambiguous
- EBNF, Extended Backus Naur Form, is popular notation

# **CFG Terminology**

- Terminals -- alphabet of language defined by CFG
- Nonterminals -- symbols defined in terms of terminals and nonterminals
- Productions -- rules for how a nonterminal (lhs) is defined in terms of a (possibly empty) sequence of terminals and nonterminals
  - Recursion is allowed!
- Multiple productions allowed for a nonterminal, alternatives
- Start symbol -- root of the defining language

```
Program ::= Stmt
Stmt ::= if ( Expr ) then Stmt else Stmt
Stmt ::= while ( Expr ) do Stmt
```

# EBNF Syntax of initial MiniJava

```
::= MainClassDecl { ClassDecl }
Program
MainClassDecl ::= class ID {
                 public static void main
                  ( String [ ] ID ) { { Stmt } }
ClassDecl
             ::= class ID [ extends ID ] {
                  { ClassVarDecl } { MethodDecl } }
ClassVarDecl ::= Type ID ;
             ::= public Type ID
MethodDecl
                 ( [ Formal { , Formal } ] )
                  { { Stmt } return Expr ; }
Formal
             ::= Type ID
             ::= int |boolean | ID
Type
```

# Initial miniJava [continued]

```
Stmt ::= Type ID;
    | { {Stmt } }
    | if ( Expr ) Stmt else Stmt
    | while ( Expr ) Stmt
    | System.out.println ( Expr );
    | ID = Expr ;

Expr ::= Expr Op Expr
    | ! Expr
    | Expr . ID( [ Expr { , Expr } ] )
    | ID | this
    | Integer | true | false
    | ( Expr )
    | CP ::= + | - | * | /
    | < | < = | >= | > | == | != | &&
```

# RE Specification of initial MiniJava Lex

# **Derivations and Parse Trees**

**Derivation**: a sequence of expansion steps, beginning with a start symbol and leading to a sequence of terminals

Parsing: inverse of derivation

 Given a sequence of terminals (a\k\a tokens) want to recover the nonterminals representing structure

Can represent derivation as a **parse tree**, that is, the **concrete** syntax tree

9

# **Example Grammar**

```
E ::= E \text{ op } E \mid - E \mid (E) \mid id op ::= + \mid - \mid * \mid /
```

a \* ( b + - c )

# **Ambiguity**

- Some grammars are ambiguous
  - Multiple distinct parse trees for the same terminal string
- Structure of the parse tree captures much of the meaning of the program
  - ambiguity implies multiple possible meanings for the same program

11

# Famous Ambiguity: "Dangling Else"

```
Stmt ::= ... |
    if ( Expr ) Stmt |
    if ( Expr ) Stmt else Stmt
```

```
if (e_1) if (e_2) s_1 else s_2 : if (e_1) if (e_2) s_1 else s_2 $_{12}$
```

# **Resolving Ambiguity**

- Option 1: add a meta-rule
  - For example "else associates with closest previous if"
    - works, keeps original grammar intact
    - · ad hoc and informal

13

15

# Resolving Ambiguity [continued]

Option 2: rewrite the grammar to resolve ambiguity explicitly

```
Stmt ::= MatchedStmt | UnmatchedStmt
MatchedStmt ::= ... |
if ( Expr ) MatchedStmt else MatchedStmt
UnmatchedStmt ::= if ( Expr ) Stmt |
if ( Expr ) MatchedStmt else UnmatchedStmt
```

- formal, no additional rules beyond syntax
- sometimes obscures original grammar

14

# Resolving Ambiguity Example

```
Stmt ::= MatchedStmt | UnmatchedStmt

MatchedStmt ::= ... |

if ( Expr ) MatchedStmt else MatchedStmt

UnmatchedStmt ::= if ( Expr ) Stmt |

if ( Expr ) MatchedStmt else UnmatchedStmt

if ( Expr ) matchedStmt else UnmatchedStmt
```

# Resolving Ambiguity [continued]

Option 3: redesign the language to remove the ambiguity

```
Stmt ::= ... |

if Expr then Stmt end |

if Expr then Stmt else Stmt end
```

- formal, clear, elegant
- allows sequence of Stmts in then and else branches, no { , } needed
- extra end required for every if

16

# **Another Famous Example**

```
E ::= E Op E | - E | ( E ) | id

Op ::= + | - | * | /

a + b * C : a + b * C
```

17

# Resolving Ambiguity (Option 1)

Add some meta-rules, e.g. precedence and associativity rules

# Example:

| Operator   | Preced  | Assoc |  |
|------------|---------|-------|--|
| Postfix ++ | Highest | Left  |  |
| Prefix -   |         | Right |  |
| ** (Exp)   |         | Right |  |
| *, /, %    |         | Left  |  |
| +, -       |         | Left  |  |
| ==, <      |         | None  |  |
| &&         |         | Left  |  |
|            | Lowest  | Left  |  |

# Removing Ambiguity (Option 2)

Option2: Modify the grammar to explicitly resolve the ambiguity

### Strategy:

- · create a nonterminal for each precedence level
- expr is lowest precedence nonterminal, each nonterminal can be rewritten with higher precedence operator, highest precedence operator includes atomic exprs
- · at each precedence level, use:
  - left recursion for left-associative operators
  - right recursion for right-associative operators
  - no recursion for non-associative operators

19

# Redone Example

```
E ::= E0
E0 ::= E0 || E1 | E1
                                   left associative
E1 ::= E1 && E2 | E2
                                   left associative
E2 ::= E3 (== | <) E3 | E3
                                   non associative
E3 ::= E3 (+ | -) E4 | E4
                                   left associative
E4 ::= E4 (* | / | %) E5 | E5
                                   left associative
E5 ::= E6 ** E5 | E6
                                   right associative
E6 ::= - E6 | E7
                                   right associative
E7 ::= E7 ++ | E8
                                   left associative
E8 ::= id | ( E )
```

20

# Operator Precedence Example

```
E ::= E0
E0 ::= E0 || E1 | E1
                                                left associative
E1 ::= E1 && E2 | E2
                                               left associative
E2 ::= E3 (== | <) E3 | E3

E3 ::= E3 (+ | -) E4 | E4

E4 ::= E4 (* | / | %) E5 | E5

E5 ::= E6 ** E5 | E6
                                               non associative
                                               left associative
                                               left associative
                                               right associative
E6 ::= - E6 | E7
                                                right associative
E7 ::= E7 ++ | E8
E8 ::= id | ( E )
                                               left associative
          id *
E3 +
         E4
E3
     E3
                                                                21
     E
```

# **Designing A Grammar**

### Concerns:

- Accuracy
- Unambiguity
- Formality
- Readability, Clarity
- Ability to be parsed by a particular algorithm:
  - Top down parser ==> LL(k) Grammar
- Bottom up Parser ==> LR(k) Grammar
- Ability to be implemented using particular approach
  - By hand
  - By automatic tools

22

# Parsing Algorithms

Given a grammar, want to parse the input programs

- Check legality
- Produce AST representing the structure
- Be efficient
- · Kinds of parsing algorithms
  - Top down (LL(1), Recursive Descent)
  - Bottom up (LR(1), Operator Precedence)

23

### Top Down Parsing

Build parse tree from the top (start symbol) down to leaves (terminals)

- · Pick a production & try to match the input
- Bad "pick" ⇒ may need to backtrack
- Some grammars are backtrack-free

(predictive parsing)

Basic issue: when "expanding" a nonterminal with some r.h.s., how to pick which r.h.s.?

E.g.

Stmts ::= Call | Assign | If | While
Call ::= Id ( Expr {,Expr})
Assign ::= Id = Expr :
If ::= if Test then Stmts end
| if Test then Stmts else Stmts end
While ::= while Test do Stmts end

Solution: look at input tokens to help decide

# **Predictive Parser**

Predictive parser: top-down parser that can select rhs by looking at most k input tokens (the **lookahead**) Efficient:

- no backtracking needed
- linear time to parse

Implementation of predictive parsers:

- recursive-descent parser
  - each nonterminal parsed by a procedure
  - call other procedures to parse sub-nonterminals, recursively
  - · typically written by hand
- table-driven parser
- PDA:like table-driven FSA, plus stack to do recursive FSA calls
- typically generated by a tool from a grammar specification

25

# LL(k) Grammars

Can construct predictive parser automatically / easily if grammar is LL(k)

- Left-to-right scan of input, Leftmost derivation (replace leftmost NT at each step)
- k tokens of look ahead needed. ≥ 1

### Some restrictions:

- no ambiguity (true for any parsing algorithm)
- no common prefixes of length ≥ k:
   If ::= if Test then Stmts end |
   if Test then Stmts else Stmts end
   no left recursion:
- E ::= E Op E | ...a few others (First() and Follow() rules see text.)

Restrictions guarantee that, given k input tokens, can always select correct rhs to expand nonterminal. Easy to do by hand in recursive-descent parser

# Eliminating common prefixes

Can left factor common prefixes to eliminate them

- create new nonterminal for different suffixes
- delay choice till after common prefix
- · Before:

```
If ::= if Test then Stmts end |
    if Test then Stmts else Stmts end
```

• After:

```
If ::= if Test then Stmts IfCont
IfCont ::= end | else Stmts end
```

27

# **Eliminating Left Recursion**

- Can Rewrite the grammar to eliminate left recursion
- Before

```
E ::= E + T \mid T
T ::= T * F \mid F
F ::= id \mid \dots
```

After

28

# **Building Top-down Parsers**

Given an LL(1) grammar and its FIRST & FOLLOW sets

- Emit a routine for each non-terminal
  - Nest of if-then-else statements to check alternate rhs's
  - Each returns true on success and throws an error on false
  - Simple, working (, perhaps ugly,) code
- This automatically constructs a recursive-descent parser Improving matters
- Nest of if-then-else statements may be slow
- Good case statement implementation would be better
- · What about a table to encode the options?
  - Interpret the table with a skeleton, as we did in scanning

29

# Recursive Descent Parsing Example

A couple of routines from the expression parser

```
Parse()

token ← next_token();

if (Expr() = true & token = EOF)

then next compilation step;
else
report syntax error;
return false;
```

Expr()
if (Term() = false)
then return false;
else return ECon();

if (token = Number) then

token ← next\_token();

return true;
else if (token = Identifier) then

token ← next\_token();

return true;
else

report syntax error;

return false;

ECon, Term, and TCon are

constructed in a similar manner.

# **Building Top-down Parsers**

### Strategy

- · Encode knowledge in a table
- Need a row for every NT and a column for every T
- Use a standard "skeleton" parser to interpret the table

31

# **Bottom Up Parsing**

Construct parse tree for input from leaves up

 reducing a string of tokens to single start symbol (inverse of deriving a string of tokens from start symbol)

# "Shift-reduce" strategy:

- reduce handle to l.h.s. nonterminal, then continue
- done when all input read and reduced to start nonterminal

32

# LR(k)

- · LR(k) parsing
  - Left-to-right scan of input, Rightmost derivation
  - k tokens of look ahead
- Strictly more general than LL(k)
  - Gets to look at whole rhs of production before deciding what to do, not just first k tokens of rhs
  - can handle left recursion and common prefixes fine
- Still as efficient as any top-down or bottom-up parsing method
- Complex to implement
  - need automatic tools to construct parser from grammar

33

# **LR Parsing Tables**

Construct parsing tables implementing a FSA with a stack

- rows: states of parser
- columns: token(s) of lookahead
- entries: action of parser
  - shift, goto state S
  - reduce production "X ::= RHS"
  - accept
  - error

# Algorithm to construct FSA similar to algorithm to build DFA from NFA

• each state represents set of possible places in parsing

LR(k) algorithm builds huge tables

34

# LALR-Look Ahead LR

LALR(k) algorithm has fewer states ==> smaller tables

- less general than LR(k), but still good in practice
- size of tables acceptable in practice
- k == 1 in practice
  - most parser generators, including yacc and CUP, are LALR(1)

35

# Global Plan for LR(0) Parsing

- Goal: Set up the tables for parsing an LR(0) grammar
  - Add S' ::= S\$ to the grammar, (i.e. We will be solving the problem for a new grammar with a terminator)
  - Compute parser states by starting with state 1 containing added production, S' ::= .S\$
  - Form closures of states and shifting to complete diagram
  - Convert diagram to transition table for PDA
  - Step through parse using table and stack

# LR(0) Parser Generation

- Key idea: simulate where input might be in grammar as it reads tokens
- "Where input might be in grammar" captured by set of items, which forms a state in the parser's FSA
  - LR(0) item: lhs ::= rhs production, with a dot in rhs somewhere marking what's been read (shifted) so far.

Example:

Initial item: S' ::= . S \$

 (LR(k) item: also add k tokens of lookahead to each item)

37

# LR(0) Parser Generation Example

Example grammar:

```
S ::= beep | { L }
L ::= S | L ; S
```

Add an initial start production to the grammar:

```
S' ::= S $ ($ represents end of input)
```

Modified Example grammar:

```
S' ::= S $ // Always add this production 
 S ::= beep | { L } L ::= S | L ; S
```

Initial item:

```
S' ::= . S $
```

```
Grammar:
S' ::= S $
S ::= beep | { L } }
L ::= S | L ; S
```

### Closure

The initial state in the FSA is the **closure** of initial item.

### Closure of an item:

If the dot is before non-terminal, then:

- 1. Add all productions for that non-terminal, and
- 2. Put a dot at the start of the RHS of each production.

```
Initial item (1): S' ::= . S $
```

=>

```
Initial state (1):

S'::= . S $
S ::= . beep
S ::= . { L }
```

39

# State Transitions (Shifting)

Given a set of items, compute new state(s) for each symbol (terminal and non-terminal) after dot

- state transitions correspond to shift actions

A new item is derived from an old item by shifting the dot over the symbol

- then do closure on this item to computer new state

40

38

# Grammar: S' ::= S \$ S ::= beep | { L } L ::= S | L ; S

State (1):

# Example

```
S' ::= . S $
S ::= . beep
S ::= .{ L }
```

State (2) (reached on transition that shifts  ${\tt S}{\tt I}$  :

S' ::= S . \$

State (3) (reached on transition that shifts beep):

# Accepting & Reducing

Other than shifting symbols there are two other actions we might take:

- · accepting:
  - at the end of a successful parse
- · reducing:
  - applying a production to symbols on our stack that match the RHS of the production.

# Accepting Transitions If a state has an item with the <u>dot before the \$\xi\$</u>, e.g.: S' ::= S . \$\$then we will add a transition from this state labeled \$\$\$ that goes to the accept action (in the transition table). For example, State (2): S' ::= S . \$\$has a transition labeled \$\$ to the accept action

43

Reducing States

If state has an item with a dot at the end, e.g.:

lhs::= rhs.
then it has a reduce lhs::= rhs action.

For example, state (3):

s::= beep.
has a reduce S::= beep action

We will add this in our transition table as the action to take when in this state regardless of the next symbol.

Hmm....Conflicting Actions?
- what if other items in this state shift?
- what if other items in this state reduce differently?

```
Grammar:
S' ::= S $
S ::= beep | { L }
L ::= S | L ; S

S' ::= . S $
S ::= . beep
S ::= . { L }

S ::= { . L }
L ::= . S ;
L ::= . L ; S
S ::= . beep
S ::= . { L }

S' ::= S . $
```

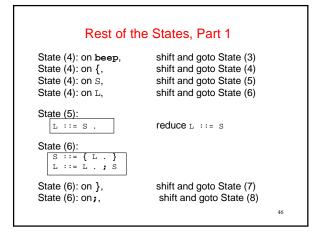

```
Rest of the States (Part 2)
State (7):
   S ::= { L } .
                             reduce s ::= { L }
State (8):
   L ::= L ; . S
S ::= . beep
   S ::= . { L }
State (8): on beep,
                             shift and goto State (3)
State (8): on {, State (8): on S,
                             shift and goto State (4)
                             shift and goto State (9)
State (9):
  L ::= L ; S .
                             reduce L ::= L ; S
                                                           47
```

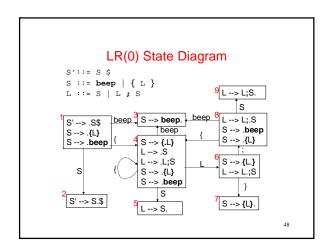

# **Building Table of States & Transitions**

Create a row for each state

Create a column for each terminal, non-terminal, and \$ For every "state (i): if shift X goto state (j)" transition:

- if X is a terminal, put "shift, goto j" action in row i, column X
- if X is a non-terminal, put "goto j" action in row i, column X

For every "state (i): if \$ accept" transition:

• put "accept" action in row i, column \$

For every "state (i): 1hs ::= rhs." action:

• put "reduce  $\ 1hs ::= rhs$ " action in all columns of row i

49

# Table of This Grammar

| State | {                  | }    | beep | ;    | S  | L  | \$ |  |
|-------|--------------------|------|------|------|----|----|----|--|
| 1     | s,g4               |      | s,g3 |      | g2 |    |    |  |
| 2     |                    |      |      |      |    |    | a! |  |
| 3     | reduce S ::= beep  |      |      |      |    |    |    |  |
| 4     | s,g4               |      | s,g3 |      | g5 | g6 |    |  |
| 5     | reduce L ::= S     |      |      |      |    |    |    |  |
| 6     |                    | s,g7 |      | s,g8 |    |    |    |  |
| 7     | reduce S ::= { L } |      |      |      |    |    |    |  |
| 8     | s,g4               |      | s,g3 |      | g9 |    |    |  |
| 9     | reduce L ::= L ; S |      |      |      |    |    |    |  |

.0

# **Execution of Parsing Table**

- · Parser State:
  - stack of:
    - states, (initialized to state "1") and
    - shifted/reduced symbols, (initially empty)
  - unconsumed tokens, (initialized to input tokens)
- To run the parser, repeat these steps:
  - Do action(S, x) where S is the state on top of stack, and x is the next unconsumed token.
  - If the action was a goto(S), push state S onto the stack
  - If action (S, x) is empty, report syntax error

51

# **Actions**

<u>shift</u>: push the next unconsumed token onto the stack <u>goto</u>: push this state on the stack

reduce: LHS ::= RHS

- Pop pairs of symbols and states from top of stack equal to the number of symbols in RHS
- See what state I have uncovered (= uncovered\_state)
- Push LHS onto the stack
- Push the state: action (uncovered\_state,  ${\tt LHS}\,$  ) onto stack
- (Would also build parse tree for LHS from RHS subtrees at this time.)

accept: done parsing, return parse tree

52

# Example S':= S \$ S:= beep | { L } L := S | L ; S L := S | L ; S | 1 | s,g4 | s,g3 | g2 | s | s | | 2 | s | s | s | s | | 3 | reduce S ::= beep | s | | 4 | s,g4 | s,g3 | g5 | g6 | | 5 | reduce L ::= S | s | | 6 | s,g7 | s,g8 | s | | 7 | reduce E ::= L | | 8 | s,g4 | s,g3 | g5 | g6 | | 9 | reduce L ::= L | | 1 | s | s | s | s | s | | 2 | s | s | s | s | | 3 | reduce L ::= L | | 4 | s | s | s | s | s | | 5 | reduce L ::= L | | 6 | s,g7 | s,g8 | s | | 7 | reduce E ::= L | | 8 | s,g4 | s,g3 | g5 | g6 | | 9 | s | s | s | | 9 | reduce L ::= L | | 1 | s | s | s | s | | 2 | s | s | s | | 3 | reduce L ::= L | | 4 | s | s | s | s | | 5 | s | s | s | | 6 | s,g7 | s,g8 | s | | 7 | reduce E ::= L | | 8 | s,g4 | s,g3 | g5 | g6 | | 9 | s | s | | 9 | s | s | s | | 1 | 4 | 4 | 5 | | 1 | 4 | 4 | 5 | | 3 | 4 | 5 | 5 | | 4 | 4 | 5 | 5 | | 4 | 4 | 5 | 5 | | 4 | 4 | 5 | 5 | | 4 | 4 | 5 | 5 | | 4 | 4 | 5 | 5 | | 5 | 5 | | 6 | 1 | 1 | 1 | | 7 | s | s | s | | 8 | s,g4 | s,g3 | s | s | | 9 | s | s | | 9 | s | s | | 9 | s | s | | 9 | s | s | | 1 | 4 | 5 | 5 | | 1 | 4 | 5 | 6 | | 2 | 5 | 5 | | 3 | 5 | 6 | | 4 | 5 | 6 | s,g7 | s,g8 | | 7 | reduce E ::= L | | 8 | s,g4 | s,g3 | s | | 9 | s | s | | 9 | s | s | | 9 | s | s | | 9 | s | s | | 1 | 4 | 5 | 5 | | 1 | 4 | 5 | 5 | | 1 | 4 | 5 | 6 | | 1 | 4 | 5 | 6 | | 1 | 4 | 5 | 6 | | 1 | 4 | 5 | 6 | | 1 | 4 | 5 | 6 | | 1 | 4 | 5 | 6 | | 2 | 5 | 5 | | 3 | 5 | 6 | | 4 | 5 | 5 | | 5 | 5 | | 6 | s,g7 | s,g8 | | 7 | reduce E ::= L | | 8 | s,g4 | s,g3 | s | | 9 | s | | 9 | s | | 9 | s | | 1 | 4 | 5 | | 1 | 4 | 5 | | 2 | 5 | 5 | | 3 | 5 | 6 | | 4 | 5 | 6 | s,g7 | | 5 | 5 | 5 | | 6 | s,g7 | s,g8 | | 7 | reduce E ::= L | | 8 | s,g4 | s,g3 | s | | 9 | s | | 9 | s | | 9 | s | | 1 | 4 | 5 | 5 | | 1 | 4 | 5 | | 1 | 4 | 5 | | 1 | 4 | 5 | | 1 | 4 | 5 | | 1 | 4 | 5 | | 1 | 4 | 5 | | 1 | 4 | 5 | | 1 | 4 | 5 | | 1 | 4 | 5 | | 1 | 4 | 5 | | 1 | 4 | 5 | | 1 | 4 | 5 | | 1 | 4 | 5 | | 1 | 4 | 5 | | 1 | 4 | 5 | | 1 | 4 | 5 | | 1 | 5 | 5 | | 2 | 5 | 5 | | 3 | 5 | | 4 | 5 | | 5 | 5 | 5 | | 6 | s,g7 | s,g8 | | 7 | s,g8 |

# Problems In Shift-Reduce Parsing

Can write grammars that cannot be handled with shift-reduce parsing

Shift/reduce conflict:

• state has both shift action(s) and reduce actions

Reduce/reduce conflict:

• state has more than one reduce action

# Shift/Reduce Conflicts

### LR(0) example:

```
E ::= E + T \mid T
State: E ::= E . + T
E ::= T .
- Can shift +
- Can reduce E ::= T
```

### LR(k) example:

55

# **Avoiding Shift-Reduce Conflicts**

Can rewrite grammar to remove conflict

- E.g. Matched Stmt vs. Unmatched Stmt

### Can resolve in favor of shift action

 try to find longest r.h.s. before reducing works well in practice yacc, jflex, et al. do this

56

### Reduce/Reduce Conflicts

### Example:

```
Stmt ::= Type id ; | LHS = Expr ; | ...
...
LHS ::= id | LHS [ Expr ] | ...
...
Type ::= id | Type [] | ...

State Type ::= id .
LHS ::= id .
Can reduce Type ::= id
Can reduce LHS ::= id
```

57

# Avoid Reduce/Reduce Conflicts

Can rewrite grammar to remove conflict

- can be hard
  - e.g. C/C++ declaration vs. expression problem
  - e.g. MiniJava array declaration vs. array store problem

# Can resolve in favor of one of the reduce actions

- but which?
- yacc, CUP, et al. Pick reduce action for production listed textually first in specification

58

# **Abstract Syntax Trees**

The parser's output is an abstract syntax tree (AST) representing the grammatical structure of the parsed input

- ASTs represent only semantically meaningful aspects of input program, unlike concrete syntax trees which record the complete textual form of the input
  - There's no need to record keywords or punctuation like (), i, else
  - The rest of compiler only cares about the abstract structure

59

# **AST Node Classes**

Each node in an AST is an instance of an AST class

- IfStmt, AssignStmt, AddExpr, VarDecl, etc.

Each AST class declares its own instance variables holding its AST subtrees

- IfStmt has testExpr, thenStmt, and elseStmt
- AssignStmt has lhsVar and rhsExpr
- AddExpr has arg1Expr and arg2Expr
- VarDecl has typeExpr and varName

# **AST Class Hierarchy**

AST classes are organized into an inheritance hierarchy based on commonalities of meaning and structure

- · Each "abstract non-terminal" that has multiple alternative concrete forms will have an abstract class that's the superclass of the various alternative forms
  - Stmt is abstract superclass of IfStmt, AssignStmt, etc.
  - Expr is abstract superclass of AddExpr, VarExpr, etc.
  - Type is abstract superclass of IntType, ClassType, etc.

61

# **AST Extensions For Project**

### New variable declarations:

- StaticVarDecl

### New types:

- DoubleType
- ArrayType

### New/changed statements:

- IfStmt can omit else branch
- ForStmt
- BreakStmt
- ArrayAssignStmt

### New expressions:

- DoubleLiteralExpr
- OrExpr
- ArrayLookupExpr
- ArrayLengthExpr
- ArrayNewExpr

62

### Automatic Parser Generation in MiniJava

We use the CUP tool to automatically create a parser from a specification file, Parser/minijava.cup

The MiniJava Makefile automatically rebuilds the parser whenever its specification file changes

A CUP file has several sections:

- introductory declarations included with the generated parser
- declarations of the terminals and nonterminals with their
- The AST node or other value returned when finished parsing that nonterminal or terminal
- precedence declarations
- productions + actions

63

### **Terminal and Nonterminal Declarations**

### Terminal declarations we saw before:

```
terminal CLASS, PUBLIC, STATIC, EXTENDS;
/* tokens with values: */
terminal String IDENTIFIER;
terminal Integer INT LITERAL;
```

# Nonterminals are similar:

```
nonterminal Program Program;
nonterminal MainClassDecl MainClassDecl;
nonterminal List/*<...>*/ ClassDecls;
nonterminal RegularClassDecl ClassDecl;
nonterminal List/*<Stmt>*/ Stmts;
nonterminal Stmt Stmt;
nonterminal List/*<Expr>*/ Exprs;
nonterminal List/*<Expr>*/ MoreExprs;
nonterminal Expr Expr;
nonterminal String Identifier;
```

# **Precedence Declarations**

Can specify precedence and associativity of operators

- equal precedence in a single declaration
- lowest precedence textually first
- specify left, right, or nonassoc with each declaration

### Examples:

```
precedence left AND_AND;
precedence nonassoc EQUALS_EQUALS,
                     EXCLAIM_EQUALS;
precedence left LESSTHAN, LESSEQUAL,
               GREATEREQUAL, GREATERTHAN;
precedence left PLUS, MINUS;
precedence left STAR, SLASH;
precedence left EXCLAIM;
precedence left PERIOD;
```

65

# **Productions**

### All of the form:

```
LHS ::=
         RHS1 {: Java code 1 :}
         RHS2 {: Java code 2 :}
         RHSn {: Java code n :};
```

Can label symbols in RHS with: var suffix to refer to its result value in Java code

• varleft is set to line in input where var symbol was

```
E.g.: Expr ::= Expr:argl PLUS Expr:arg2
         {: RESULT = new AddExpr( argl,arg2,arglleft);:}
        | INT_LITERAL:value{: RESULT = new IntLiteralExpr(value.intValue(),valueleft);:}
| Expr:rcvr PERIOD Identifier:message OPEN_PAREN
                 Exprs:args CLOSE_PAREN
         {: RESULT = new MethodCallExpr(
                 rcvr,message,args,rcvrleft);:}
                                                                         66
```

# **Error Handling**

# How to handle syntax error?

# Option 1: quit compilation

- + easy
- inconvenient for programmer

# Option 2: error recovery

- + try to catch as many errors as possible on one compile difficult to avoid streams of spurious errors

### Option 3: error correction

- + fix syntax errors as part of compilation
- hard!!

67

# Panic Mode Error Recovery

When finding a syntax error, skip tokens until reaching a "landmark"  $\,$ 

- landmarks in MiniJava: ;, ), }
   once a landmark is found, hope to have gotten back on track

In top-down parser, maintain set of landmark tokens as recursive descent proceeds

- landmarks selected from terminals later in production
- as parsing proceeds, set of landmarks will change, depending on the parsing context

In bottom-up parser, can add special error nonterminals, followed by landmarks

- if syntax error, then will skip tokens till seeing landmark, then reduce and continue normally
- E.g. Stmt ::= ... | error ; | { error } Expr ::= ... | ( error )